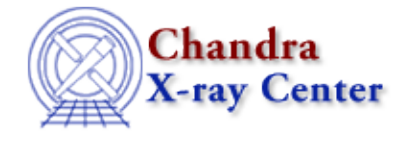

URL[: http://cxc.harvard.edu/ciao3.4/get\\_lfactorial.html](http://cxc.harvard.edu/ciao3.4/get_lfactorial.html) Last modified: December 2006

*AHELP for CIAO 3.4* **get\_lfactorial** Context: sherpa

*Jump to:* [Description](#page-0-0) [Example](#page-0-1) [Bugs](#page-0-2) [See Also](#page-0-3)

### **Synopsis**

Module function to compute the natural logarithm of the factorial of the input quantity

# **Syntax**

Double\_Type get\_lfactorial(Double\_Type)

# <span id="page-0-0"></span>**Description**

This function may be used, e.g., to convert the Cash statistic to the true Poisson log−likelihood in simulation scripts. The input number must be non−negative.

### <span id="page-0-1"></span>**Example**

Compute the natural log of 6 factorial:

```
sherpa> get_lfactorial(6)
6.57925
```
#### <span id="page-0-2"></span>**Bugs**

See th[e Sherpa bug pages](http://cxc.harvard.edu/sherpa/bugs/) online for an up–to–date listing of known bugs.

# <span id="page-0-3"></span>**See Also**

*chandra*

guide

*sherpa*

bye, calc\_kcorr, dataspace, dcounts, dollarsign, echo, eflux, eqwidth, erase, flux, get, get\_dcounts\_sum, get\_dir, get\_eflux, get\_eqwidth, get\_filename, get\_flux2d, get\_flux\_str, get\_mcounts\_sum, get\_pflux, get\_source\_components, get\_verbose, groupbycounts, guess, is, journal, list, list par, mcounts, numbersign, paramest, plot eprof, plot rprof, prompt, reset, run, set, set\_analysis, set\_axes, set\_coord, set\_dataspace, set\_dir, set\_verbose, setplot, sherpa–module, sherpa plotfns, sherpa utils, show, simspec, use, version

The Chandra X−Ray Center (CXC) is operated for NASA by the Smithsonian Astrophysical Observatory. 60 Garden Street, Cambridge, MA 02138 USA. Smithsonian Institution, Copyright © 1998−2006. All rights reserved.

URL: [http://cxc.harvard.edu/ciao3.4/get\\_lfactorial.html](http://cxc.harvard.edu/ciao3.4/get_lfactorial.html) Last modified: December 2006